**Autodesk AutoCAD Activacion**

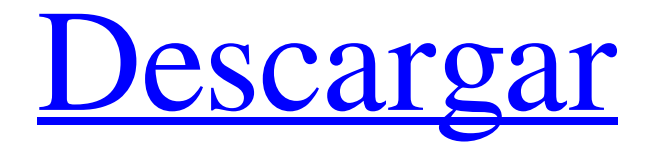

# **AutoCAD Codigo de registro gratuito [Win/Mac]**

Presentado en 1982, AutoCAD fue la primera aplicación comercial en combinar las herramientas de dibujo y diseño en una sola interfaz de usuario. Desde entonces, los desarrolladores de software han continuado superando los límites, llevando la tecnología 3D a la oficina. Estas aplicaciones de software pueden ejecutarse en una computadora de escritorio, un dispositivo móvil o un servicio en la nube. He aquí un vistazo a algunos de los mejores software CAD disponibles. autocad Lanzamiento: 1982 | Industria: Diseño, redacción | Actualizado: Enero 2018 | Opciones de compra: aplicación CAD de escritorio, aplicación móvil y aplicación web (leer más) El primer AutoCAD fue una aplicación de escritorio que se ejecutaba en una computadora PDP-10. La versión inicial incluía dibujo en 2D, una herramienta de dimensionamiento, una vista de borrador en 2D, una vista en 3D, una base de datos de imágenes e impresión en 2D. La herramienta de dibujo 2D permitió a los usuarios dibujar polilíneas, arcos a mano alzada, círculos y elipses, cambiar el estilo de línea, aplicar reflejos, esquemas de color y perspectiva. En 1985 se añadió una herramienta de acotación que permitía a los usuarios acotar objetos, definir estilos y utilizar OCR. AutoCAD permitió a los usuarios crear plantillas de dibujo para proyectos repetitivos, lo que les permitió comenzar a dibujar un objeto con un solo clic. La base de datos de imágenes se diseñó para buscar y recuperar dibujos desde una ubicación central y para proporcionar transparencia al importar dibujos a un proyecto existente. AutoCAD se convirtió en un éxito comercial y fue la primera aplicación CAD de escritorio ampliamente utilizada. AutoCAD LT Lanzamiento: 2013 | Industria: Diseño, redacción | Actualizado: Enero 2018 | Opciones de compra: aplicación CAD de escritorio, aplicación móvil y aplicación web (leer más) AutoCAD LT combina todas las funciones de AutoCAD con una nueva interfaz de usuario. Además de todas las características de AutoCAD, AutoCAD LT incluye herramientas de dimensión, visualización de imágenes y renderizado. Los usuarios también pueden usar una plantilla de dibujo para crear dibujos. Las plantillas de dibujo se pueden utilizar para crear rápidamente dibujos repetitivos, como un diseño de despensa de cocina.En 2013, se cambió el nombre de AutoCAD LT de AutoCAD Small Form Factor. AutoCAD LT versión 2014 ha sido renombrado con el nombre de AutoCAD. Arquitectura autocad Lanzamiento: 2010 | Industria: Arquitectura, planeamiento | Actualizado: Enero 2018 | Opciones de compra: aplicación CAD de escritorio, aplicación móvil y aplicación web (leer más) la primera versión

### **AutoCAD Con Keygen completo Gratis [Mas reciente]**

La referencia funciona Los materiales de referencia de Autodesk se clasifican en los siguientes: Sistema operativo y aplicaciones Firmware y herramientas Autodesk 360 Materiales de referencia relacionados con AutoCAD Fundamentos de los gráficos arquitectónicos de Autodesk: una introducción al dibujo arquitectónico, la construcción y la gestión de materiales Autodesk Architectural Graphics Fundamentals 2.0: una introducción al dibujo arquitectónico, la construcción y la gestión de materiales Autodesk Architectural Graphics Fundamentals Online (electrónico): una introducción al dibujo arquitectónico, la construcción y la gestión de materiales Fundamentos de gráficos arquitectónicos de Autodesk en línea (imprimir): una introducción al dibujo arquitectónico, la construcción y la gestión de materiales Conceptos básicos de AutoCAD: una introducción al dibujo arquitectónico, la construcción y la gestión de materiales Fundamentos de gráficos arquitectónicos de Autodesk en línea (imprimir): una introducción al dibujo arquitectónico, la construcción y la gestión de materiales Autodesk Building Design Suite (en línea): una introducción al dibujo arquitectónico, la construcción y la gestión de materiales Autodesk Building Design Suite (imprimir): una introducción al dibujo arquitectónico, la construcción y la gestión de materiales Autodesk Building Design Suite Online (electrónico): una introducción al dibujo arquitectónico, la construcción y la gestión de materiales Autodesk Building Design Suite Online (imprimir): una introducción al dibujo arquitectónico, la construcción y la gestión de materiales Autodesk Civil 3D: una introducción al dibujo arquitectónico, la construcción y la gestión de materiales Conceptos básicos de Autodesk Civil 3D: una introducción al dibujo arquitectónico, la construcción y la gestión de materiales Autodesk Civil 3D Fundamentals Online (electrónico): una introducción al dibujo arquitectónico, la construcción y la gestión de materiales Autodesk Civil 3D Fundamentals Online (imprimir): una introducción al dibujo arquitectónico, la construcción y la gestión de materiales Conceptos básicos de Autodesk Civil 3D (imprimir): una introducción al dibujo arquitectónico, la construcción y la gestión de materiales Autodesk Construction (imprimir): una introducción al dibujo arquitectónico, la construcción y la gestión de materiales Fundamentos de la construcción de Autodesk: una introducción al dibujo arquitectónico, la construcción y la gestión de materiales Autodesk Construct (imprimir): una introducción al dibujo arquitectónico, la construcción y la gestión de materiales Conceptos básicos de Autodesk Landscape Architect: una introducción al dibujo arquitectónico, la construcción y la gestión de materiales Autodesk Landscape Architect Fundamentos en línea (elect 112fdf883e

## **AutoCAD Con Keygen completo**

Cuando se inicia, debe establecer la opción predeterminada para crear su proyecto. Convertir una capa de texto en una capa vectorial Exporte su proyecto como un archivo de formato DWG. Abra el archivo DWG con Autocad. Convierta la capa de texto en una capa vectorial. Guarda el archivo. autocad: Cómo agregar una capa de texto a un archivo DWG Abra el archivo DWG que acaba de exportar. En Personalizar, cambie la capa de texto a una capa vectorial. Guarda el archivo. - 6 2 = - 4 \* tu . L i s t t h mi pags r i metro mi F a C t o r s o F tu . 2, 3, 5 L mi t yo (k) = -  $3 * k * * 2 - 31 * k + 11$ . L mi t t (norte) = norte  $*$  \* 2 - 1 0 \* norte + 4. L mi t d (y) = - 2 \* yo (y) + 7 \* t (y). L i s t t h mi pags r i metro mi F a C t o r s o F d (-8). 2, 3 L mi t v (y ) = -  $y$  \* \* 3 +

### **?Que hay de nuevo en AutoCAD?**

Administre sus documentos y metadatos a nivel de archivo: Agregue automáticamente comentarios a documentos específicos o comentarios a todos los archivos en una carpeta usando metadatos de archivos. Personalización del teclado: Personalice los métodos abreviados de teclado de AutoCAD para que se ajusten a sus necesidades. Nuevas y potentes ventanas de salida: Tenga control sobre su configuración, archivo de salida e impresora con solo hacer clic en un botón. Soporte multipantalla: Muestre y administre múltiples dibujos de AutoCAD simultáneamente. (vídeo: 1:35 min.) Vectorizar y texturizar: Vectoriza y texturiza trazos y patrones. Seguridad más fuerte y segura: Brinda seguridad mejorada y una experiencia optimizada para acceder y administrar sus dibujos. Trabaje con confianza en la nube: Utilice los servicios en la nube en las instalaciones y en la nube. Simplifique la entrada con potentes mejoras de usabilidad: Haga que sea más fácil que nunca seleccionar y digitalizar formas precisas. Integración y renderizado de vectores: Utilice formas vectoriales para sus diseños. CADeeGO: Automatice su flujo de trabajo de CAD y dé un empujón a su próximo proyecto. Ventaja para nuevos estudiantes: Disfrute de un período de prueba gratuito de 30 días y luego pague una tarifa única baja por una suscripción completa de 3 años. Ahorre tiempo con nuevos atajos: Busque, navegue y encuentre archivos con accesos directos de AutoCAD. Mejoras adicionales: Compatibilidad mejorada con Microsoft Windows 10. Obtenga nuevas capacidades con Windows 10. Consulte las notas de la versión de AutoCAD 2023 para obtener más detalles. Mire el video de lanzamiento y lea las notas de lanzamiento. Únase a la conversación en las redes sociales usando el hashtag #new2020. Soporte y licencias: AutoCAD es una marca comercial registrada de Autodesk, Inc. Autodesk y el logotipo de AutoCAD son marcas comerciales registradas o marcas comerciales de Autodesk, Inc. y/o sus subsidiarias y/o afiliadas en EE. UU. y/o en otros países. Todos los demás nombres de marcas, nombres de productos o marcas registradas pertenecen a sus respectivos propietarios.Autodesk se reserva el derecho de modificar las ofertas de productos y servicios, y las especificaciones y precios en cualquier momento sin previo aviso, y no es responsable de los errores tipográficos o gráficos que puedan aparecer en este documento. Más de 5 millones de nuevos usuarios de más de 190 países han creado y compartido más de 230 millones de dibujos en 2D y 3D en Aut.

## **Requisitos del sistema:**

Cita: Los últimos juegos DirectX 11 de Microsoft no requieren nada especial para que una computadora funcione, pero su consola de juegos de última generación, la Xbox One, sí lo requiere. Si bien puedes jugar más juegos con Xbox One que con PlayStation 4, solo lo harás con un conjunto de títulos restringidos. Si desea jugar cada nuevo título que llega a Xbox One el día del lanzamiento, necesitará una nueva y potente PC para juegos o una poderosa consola de juegos. Nuestra revisión de la Xbox One S hace una mirada más profunda al rendimiento del sistema.

Enlaces relacionados:

<http://factreinamentos.com.br/blog/index.php?entryid=8954> <https://opagac-elearning.org/blog/index.php?entryid=2677> <https://formacorp.unilearn.cl/blog/index.php?entryid=2406> <https://sanditcorp.com/blog/index.php?entryid=2465> <https://geo.sustainablecs.org/blog/index.php?entryid=1930> <https://disruptraining.com/blog/index.php?entryid=2416> https://supportlocalbiz.info/wp-content/uploads/2022/06/AutoCAD\_Crack For\_Windows.pdf <http://it-sbo.com/wp-content/uploads/2022/06/sanxile.pdf> [http://www.ubom.com/upload/files/2022/06/bmzaiG9ihZNl3I8f8zv3\\_21\\_0f0b78826d678e28b233e8e5bda84ab9\\_file.pdf](http://www.ubom.com/upload/files/2022/06/bmzaiG9ihZNl3I8f8zv3_21_0f0b78826d678e28b233e8e5bda84ab9_file.pdf) <https://www.allegrosingapore.com/wp-content/uploads/2022/06/AutoCAD-53.pdf> <https://kerstingarcia87.wixsite.com/vendypetli/post/autocad-descargar-for-windows> <https://studygoodenglish.com/course/blog/index.php?entryid=1806> <https://www.aulavirtual.icaf.cl/blog/index.php?entryid=2025> [https://www.beaches-lakesides.com/wp-content/uploads/2022/06/AutoCAD\\_\\_con\\_clave\\_de\\_serie\\_X64\\_2022Ultimo.pdf](https://www.beaches-lakesides.com/wp-content/uploads/2022/06/AutoCAD__con_clave_de_serie_X64_2022Ultimo.pdf) [https://tchatche.ci/upload/files/2022/06/pLZu9xceFy7zLq4FNBIh\\_21\\_0f0b78826d678e28b233e8e5bda84ab9\\_file.pdf](https://tchatche.ci/upload/files/2022/06/pLZu9xceFy7zLq4FNBIh_21_0f0b78826d678e28b233e8e5bda84ab9_file.pdf) <http://dealskingdom.com/wp-content/uploads/2022/06/AutoCAD-90.pdf> [https://dbrolly.com/wp-content/uploads/2022/06/AutoCAD\\_\\_Parche\\_con\\_clave\\_de\\_serie\\_X64\\_Actualizado2022.pdf](https://dbrolly.com/wp-content/uploads/2022/06/AutoCAD__Parche_con_clave_de_serie_X64_Actualizado2022.pdf) <https://operobemtherratouf.wixsite.com/freehtiwha/post/autocad-20-1-crack-con-clave-de-producto-actualizado-2022> <https://agorainsights.dev/blog/index.php?entryid=70189> <https://www.aulavirtual.icaf.cl/blog/index.php?entryid=2023>